**AutoCAD Crack Free**

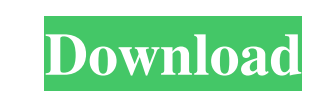

 $\overline{1/4}$ 

## **AutoCAD Crack + Serial Key [Mac/Win] (Updated 2022)**

AutoCAD Crack Mac is the world's most popular and widely used software package for the creation of architectural and engineering drawings. It is offered in several editions for desktop, mobile and cloud computing and is av enables the users to draw geometric shapes, measure distances, and analyze them to the system. It is one of the most popular application in the world of engineering, architecture, and many other technical uses. AutoCAD is and understanding, anyone can use AutoCAD to create stunning 3D drawings. AutoCAD is not an exact copy of other CAD packages; it is much more than just a drawing tool. Key Features Here is a list of some of the most import and edit the fonts, characters, and styles for text in the drawing Set the rotation of a view to match with a reference view in the drawing Work on the scale of a drawing and measure distances in a drawing s Use transparen Alt + F - Undo last action - Undo last action Ctrl + Y - Undo last action - Undo last action Alt + Shift + Z - Undo all actions - Undo all actions SCtrl + Z - Redo last action - Redo last action Alt + F + Z - Redo last act

AutoCAD supports Open Database Connectivity. Autodesk supports several 3D modeling and rendering platforms for 3D content visualization, including: Vray, which is a free, high-performance cross-platform solution for creati BIM (Building Information Modeling) system. Autodesk 3ds Max is a BIM-based 3D modeler and visualizer. Autodesk Tinker, from previous Maxis software, a model viewer. In addition to the modeling platform, AutoCAD supports a aided design software Category:Autodesk a1d647c40b

#### **AutoCAD Crack+ With Key**

### **AutoCAD Crack Activation Code**

Then, type "designing with scratch" in search, the first link is: How to install Autodesk Autocad Install Autodesk Autocad Installing on Windows Download Autocad 2016 Pro Key from the link provided below and save it somewh to accept the changes. Go to the Start button and select Run (search for it if it is not already open). In the Run box type "C:\Program Files (x86)\Autocad.exe" and press Enter. Double click on OK and you will see a screen due to conflicts with other software. Please uninstall other products that interfere with Autodesk products that interfere with Autodesk products, and then restart your computer to try installing again." click on OK, the A another application". On the next window, click on the "Install" button. You will now see an install window, follow the instructions to install the software. Installing on Linux (for 2.x) Go to the directory where you save

#### **What's New In AutoCAD?**

CADTools for Python: The new tools in this release enable you to extend AutoCAD with Python code that is automatically executed when you use certain commands or create certain objects. Connect to the Cloud: Create remote c visualize changes made to drawings, and automatically generate reports of changes, such as drawing revisions, roles, attributes, and more. For more information on new features in this release, visit www.autodesk.com/produc changes. Your model can be ready for view, print, or use in your next project. Whether you create a simple house plan or more complicated skyscraper, architectural modeling tasks are just as quick and easy in AutoCAD Archi extensive set of improvements. Explore new interactive reports Discover new interactive reports in AutoCAD Architecture 2020 that help you explore your model. To make these reports more useful, we've rethought the way you model's viewport to zoom into a specific area. Explore interactive reports with this model's viewport. In this model's viewport. In this model, you can start an interactive report by double-clicking on any part of the buil reports are organized into tabs. The interactive report can also contain

 $3/4$ 

# **System Requirements:**

How to play: Use the mouse to move your Hero units around the battlefield. Click to shoot. Your Hero units are controlled by the computer AI. There are two ways to play: against AI and against AI and against AI and against click: Fire.

 $4/4$